# Shared Archiving Austria (SAA)

#### **System/Format: Alma; MARC**

Erstelldatum: 2021-05-11 Letzte Aktualisierung: 2023-12-19

Zielgruppe: FormalerschließerInnen im OBV

Zusammenfassung:

Dieses Dokument erläutert die Erfassung von Archivierungsmaßnahmen im Rahmen von Shared Archiving Austria im bibliographischen Datensatz und in den Bestandsholdings und die damit zusammenhängende Umsetzung und Darstellung in Primo. Die Kategorien umfassen: 583 im Bib-Satz, 866 30 \$\$z im Bestandsholding

Beziehungen zu anderen Dokumenten:

• Keine

Dieses Dokument löst die folgenden Dokumente ab:

- Keine
- Dieses Dokument setzt folgende Dokumente voraus:
	- Keine
- Dieses Dokument wird von folgenden Dokumenten vorausgesetzt:
	- keine

Änderungen in dieser Aktualisierung:

Aktualisierungen im Zusammenhang mit \$\$u

Redakteur: Elisabeth Schmid

Kommentare und Anmerkungen zu diesem Papier richten Sie bitte an: [zentralredaktion@obvsg.at](mailto:zentralredaktion@obvsg.at)

# **SHARED ARCHIVING AUSTRIA (SAA)**

[\(https://www.obvsg.at/bibliothekenverbund/shared-archiving-austria\)](https://www.obvsg.at/bibliothekenverbund/shared-archiving-austria)

# **Allgemeines**

Shared Archiving Austria ist eine gemeinsame Initiative aller österreichischen Universitätsbibliotheken mit dem Ziel, eine österreichweite Archivierungspolitik für bereits vorhandene Druckexemplare umzusetzen. Druckwerke, die elektronisch verfügbar sind, sollen nur einmal archiviert werden müssen. Dies bedeutet nicht zwangsläufig eine Kumulation an einer Institution, sondern die Identifizierung von Institutionen, die die Besten Bestände besitzen (werden) und die Auswahl dieser als Archivbibliotheken. Die Archivbibliothek ist verpflichtet, bestimmte Qualitätsstandards wie verlässliche Archivierung und schnelle Verfügbarkeit der Inhalte (z.B. über Dokumentenlieferung) sicherzustellen. Den anderen Vertragspartnern steht es frei, ihre Dubletten auszusondern oder zu behalten (und damit auch z.B. weiter zu entlehnen). Wenn die Archivbibliotheken selbst nicht schon den Besten Bestand besitzen, werden die Lücken, sofern verfügbar, durch Bestände der anderen Vertragspartner ("Abgebende Bibliotheken") aufgefüllt.

# **Umsetzung in MARC**

Die Eintragung von Archivierungsmaßnahmen im Rahmen von Shared Archiving Austria erfolgt im bibliografischen Datensatz der jeweils archivierten Print-Ressource in der Kategorie MARC 583 1#. Da es sich immer um Zeitschriften handelt, sollte eine Eintragung der Archivierungsmaßnahmen auch in der ZDB WinIBW im PICA-Feld 4233 erfolgen. Die jeweiligen Subfelder von MARC 583 und Pica-Feld 4233 sind konkordant und mit Ausnahme von Subfeld a analog zu befüllen. Für die Erfassung in PICA siehe: [https://zeitschriftendatenbank.de/fileadmin/user\\_upload/ZDB/pdf/zdbformat/4233.pdf](https://zeitschriftendatenbank.de/fileadmin/user_upload/ZDB/pdf/zdbformat/4233.pdf) Für WebCat-Anwender\*innen übernimmt Herr Holy von der OBV-SG die Eingabe in die WinIBW.

#### **Beispiel (fiktiv):**

Die Österreichische Zentralbibliothek für Physik & Fachbereichsbibliothek Chemie der Universitätsbibliothek Wien verzeichnet, dass sie den Bestandsabschnitt 1.1970 – 47.2017 im Rahmen von Shared Archiving Austria archiviert hat:

583  $1\#$   $\frac{1}{553}$  1.1970 – 47.2017  $\frac{1}{56}$ a Archivierung/Langzeitarchivierung gewährleistet  $\frac{1}{56}$ c 20160801 \$\$f American Physical Society (APS; Shared Archiving Austria) \$\$h AT-SAA \$\$u <https://resolver.obvsg.at/urn:nbn:at:at-saa-aps-8> \$\$5 AT-UBW-071 \$\$2 pdager

#### **Erläuterung:**

#### **\$\$3 Bestandsangaben:**

In \$\$3 wird jener Bestand notiert, der archiviert wird.

Diese Bestandsangabe soll formal wie in einem Bestandsdatensatz (also nach ZETA-Konventionen) erfasst werden.

Weist der archivierte Bestand Unterbrechungen auf, so wird dies in \$\$3 entsprechend angegeben. Beispiel:

Die Jahrgänge 32.2001 – 39.2009 werden nicht archiviert, was, wie folgt, in Subfeld 3 angegeben wird: \$\$3 1.1970 – 31.2000; 40.2010 – 47.2017

Es ist keine Wiederholung von 583 je Bestandsabschnitt notwendig.

#### **\$\$a Maßnahmen (obligatorisch) / \$\$2 Herkunft des Codes in \$\$a (obligatorisch):**

In \$\$a muss der normierte Text "Archivierung/Langzeitarchivierung gewährleistet" erfasst werden,

der aus dem Vokabular der List of German Terminology for MARC 583 "Action Note" \$a "Action" (siehe [https://www.dnb.de/actionnotetermsgerman\)](https://www.dnb.de/actionnotetermsgerman) stammt.

In \$\$2 muss dementsprechend der MARC-Code pdager angegeben werden, der die Herkunft des Terminus in \$\$a aus der genannten Liste bezeichnet.

#### **\$\$c Datum der Aktion:**

In \$\$c wird das Datum der Archivierung angegeben. Dafür wird standardisiert das Datum des Produktvertrages herangezogen, das beim jeweiligen Archivierungsprojekt auf der Website <https://www.obvsg.at/bibliothekenverbund/shared-archiving-austria/archivierungsprojekte> genannt ist. Die Angabe erfolgt in der Form JJJJMMTT, JJJJMM oder JJJJ. Die Angabe von Tag und Monat ist dabei optional.

Anmerkung: Bei frühen Archivierungsfällen wurde das Datum der Archivierung ggf. nicht angegeben.

#### **\$\$f Kontext / Rechtsgrundlage:**

In \$\$f wird das Archivierungsprojekt angegeben. Der Name des Projektes wird in der Form wiedergegeben wie er auf der Seite: [https://www.obvsg.at/bibliothekenverbund/shared-archiving](https://www.obvsg.at/bibliothekenverbund/shared-archiving-austria/archivierungsprojekte)[austria/archivierungsprojekte](https://www.obvsg.at/bibliothekenverbund/shared-archiving-austria/archivierungsprojekte) aufgelistet wird, gefolgt von der Angabe "Shared Archiving Austria". Beispiele:

Produkt ohne Abkürzung im Titel: Springer Philosophy Archives (Shared Archiving Austria) Produkt mit Abkürzung im Titel: American Physical Society (APS; Shared Archiving Austria)

#### **\$\$h Rechtliche Verantwortung:**

In \$\$h wird immer der ISIL der Initiative Shared Archiving Austria (= AT-SAA) erfasst, der die rechtliche Verantwortung abbildet.

#### **\$\$u URL:**

Hier wird die URN-URL des jeweiligen Archivierungsprojektes (siehe Subfeld \$\$f) eingetragen. Die URN entnehmen Sie aus dem jeweiligen Produkteintrag auf der Seite [https://www.obvsg.at/bibliothekenverbund/shared-archiving-austria/archivierungsprojekte.](https://www.obvsg.at/bibliothekenverbund/shared-archiving-austria/archivierungsprojekte)

#### **\$\$5 Bibliothek / Institution:**

In \$\$5 wird der ISIL jener Bibliothek angegeben, die den in \$\$3 genannten Archivbestand im Rahmen von Shared Archiving Austria aufbewahrt.

Anmerkung: Besitzt eine Institution noch keinen ISIL, muss man sich zwecks Vergabe an die OBVSG wenden, die die in Österreich zuständige ISIL-Registrierungsagentur ist (siehe [https://www.obvsg.at/services/isil-registrierung\)](https://www.obvsg.at/services/isil-registrierung).

### **Darstellung und Umsetzung der Kategorie 583 in Primo**

Im Folgenden wird die Primo-Darstellung der Kategorie 583 aus dem bibliografischen Datensatz beschrieben. Es wird außerdem kurz auf die dafür nötigen Normalisierungs- und Publishing-Einstellungen eingegangen.

#### **Darstellung im Bereich "Standorte"**

Das Subfeld \$\$5 aus Kategorie 583 erzeugt im Bereich "Standorte" einen eigenen Standort "Österr. Archivbestand". In der runden Klammer wird angezeigt, welche Bibliothek den Bestand archiviert. Um hier die korrekte Anzeige zu erhalten, gibt es eine Mapping-Tabelle (siehe unten), die den jeweiligen ISIL aus \$\$5 mit dem entsprechenden Text ersetzt.

Beispiel im Verbund-Primo:

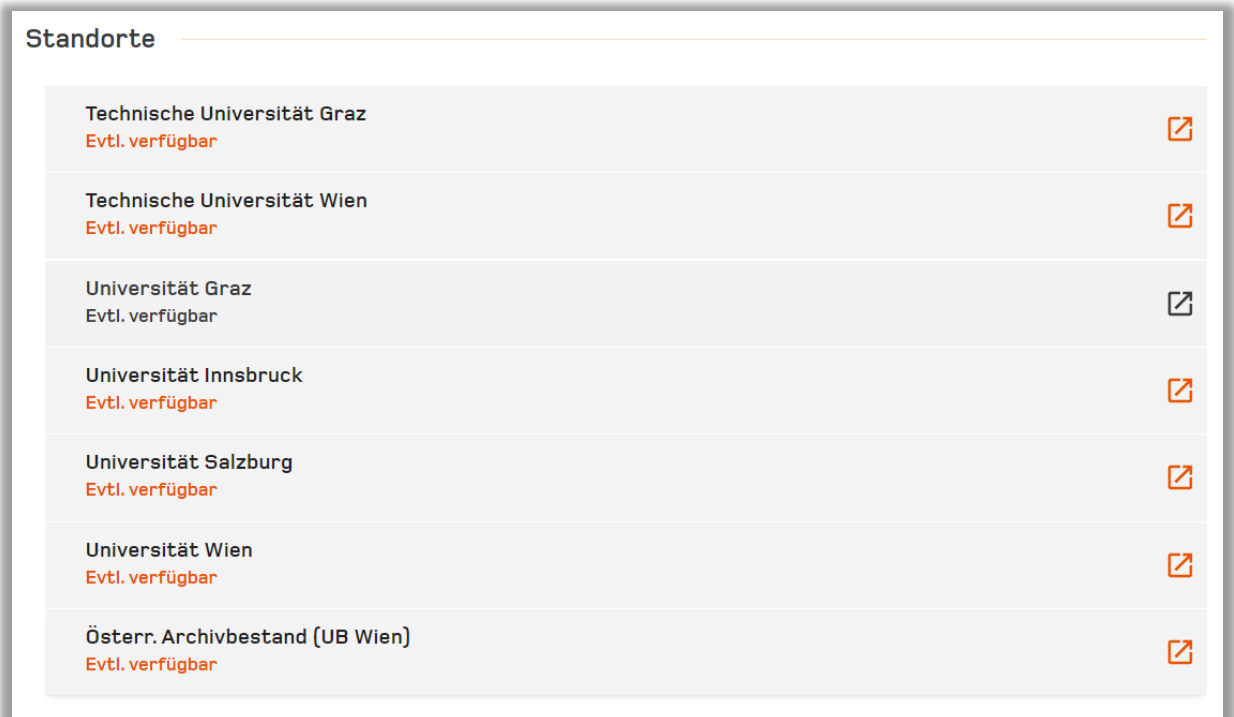

Durch Anklicken des Standortes "Österr. Archivbestand (XXX)" wird man zur lokalen Primo-Ansicht der jeweiligen Archivbibliothek weitergeleitet. Bei geteilten Beständen, d.h. wenn mehrere Archivbibliotheken unterschiedliche Bestandsabschnitte archivieren, können das auch mehrere Standorte sein.

#### **Darstellung im Bereich "Details"**

Die Kategorie 583 wird außerdem im Bereich "Details" angezeigt, eingeleitet mit dem Text "Bestandserhaltung und Archivierung". Beispiel im Verbundprimo:

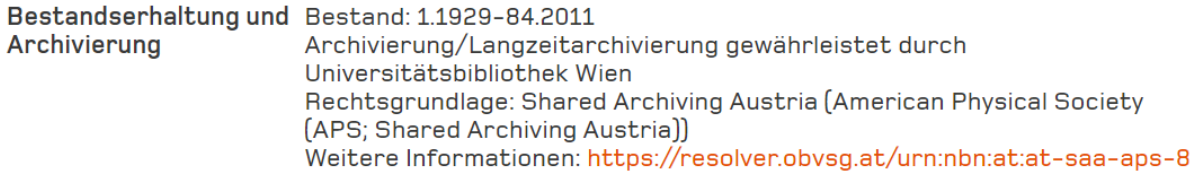

Diese Anzeige entsteht durch folgende Einstellungen in Primo:

Der Inhalt von Subfeld \$\$3 wird an erster Stelle angezeigt und immer mit dem Text "Bestand:\_" eingeleitet.

In der nächsten Zeile wird der Inhalt von \$\$a angezeigt, gefolgt von dem Wort "durch" und dem gemappten Inhalt von \$\$5 (siehe Mapping-Tabelle unten).

In der nächsten Zeile wird, wenn vorhanden, der Inhalt von \$\$c angezeigt, eingeleitet von "(Stand: " und abgeschlossen mittels ")". (\$\$c ist im Beispiel oben nicht vorhanden.)

In der nächsten Zeile wird zunächst der Inhalt von \$\$h angezeigt, eingeleitet von "Rechtsgrundlage:

". Dabei wird der ISIL AT-SAA (aus \$\$h) ersetzt durch die Benennung "Shared Archiving Austria". Danach wird in runden Klammern der Inhalt von \$\$f angezeigt.

In der nächsten Zeile wird der Inhalt von \$\$u angezeigt (die darin enthaltene URL soll sichtbar sein), eingeleitet von "Weitere Informationen: ".

#### **Mapping-Tabelle 583 1# \$\$5:**

Die ISILs aus \$\$5 werden im Bereich "Standorte" und im Bereich "Details" durch den jeweils entsprechenden Text ersetzt.

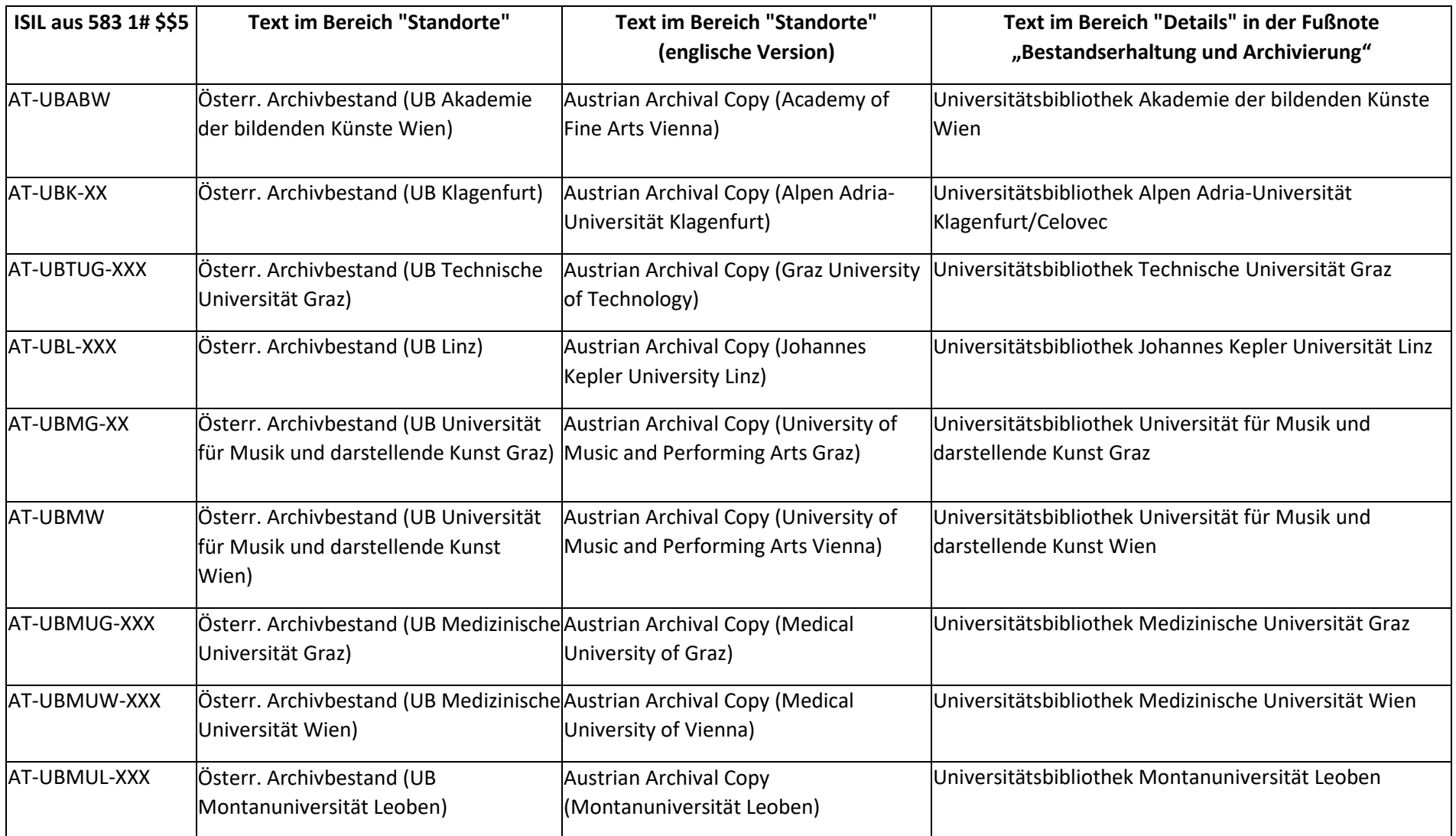

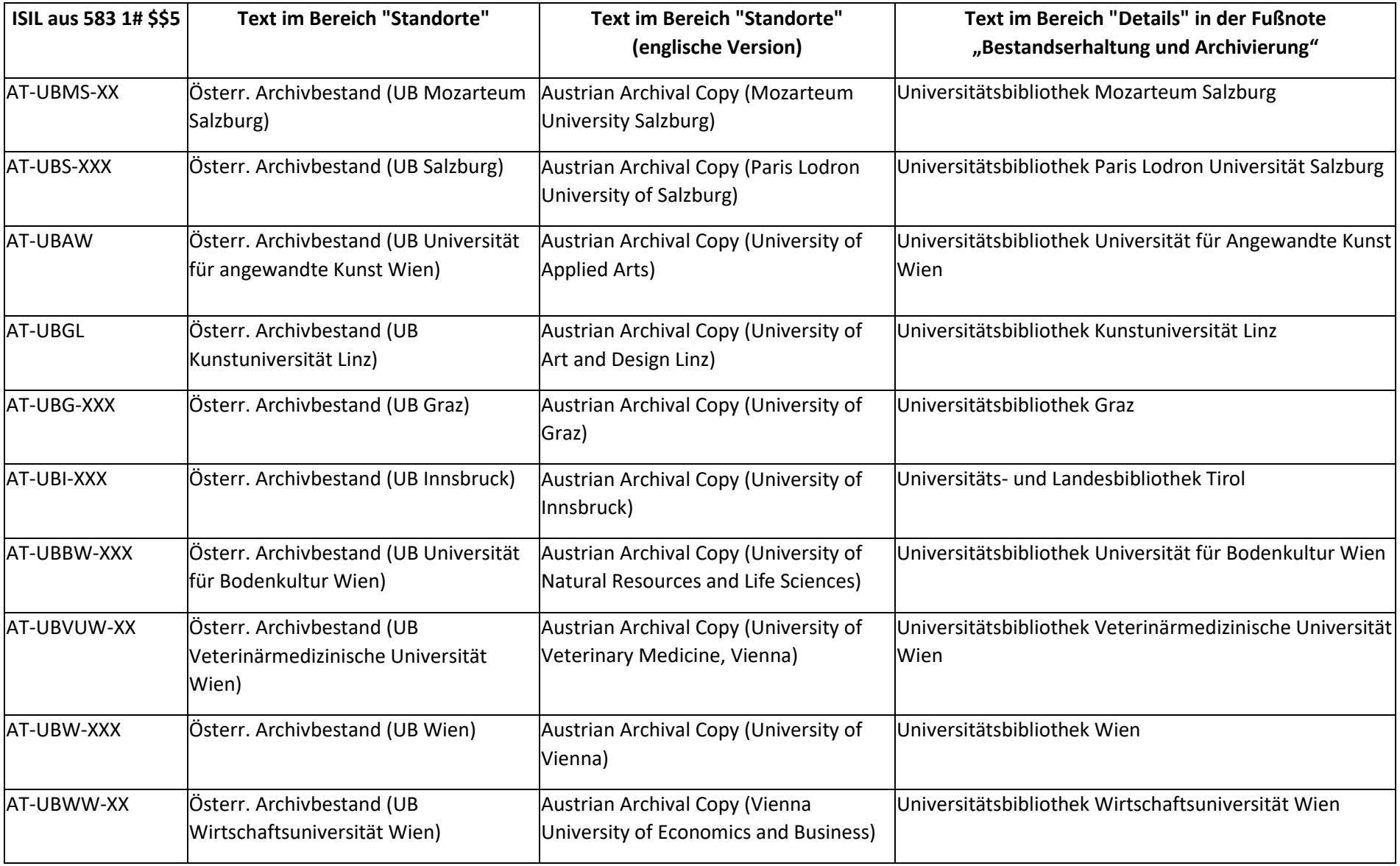

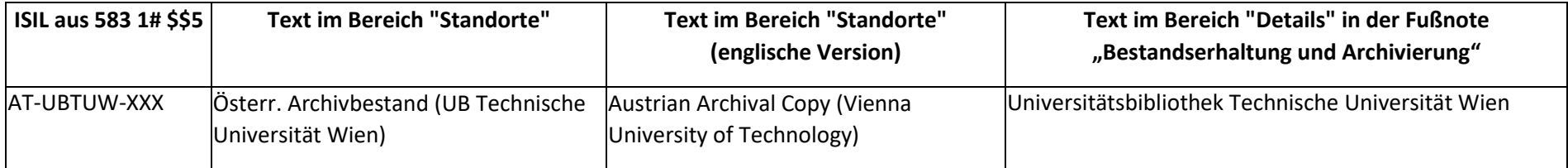

# **SAA in den lokalen Bestandsdaten**

Die Teilnehmer des jeweiligen Archivierungsprojektes können sein:

#### **(1) Archivierende Bibliothek:**

Im lokalen Bestandsdatensatz der jeweils archivierenden Bibliothek wird der Archivbestand folgendermaßen in MARC 984 ## vermerkt.

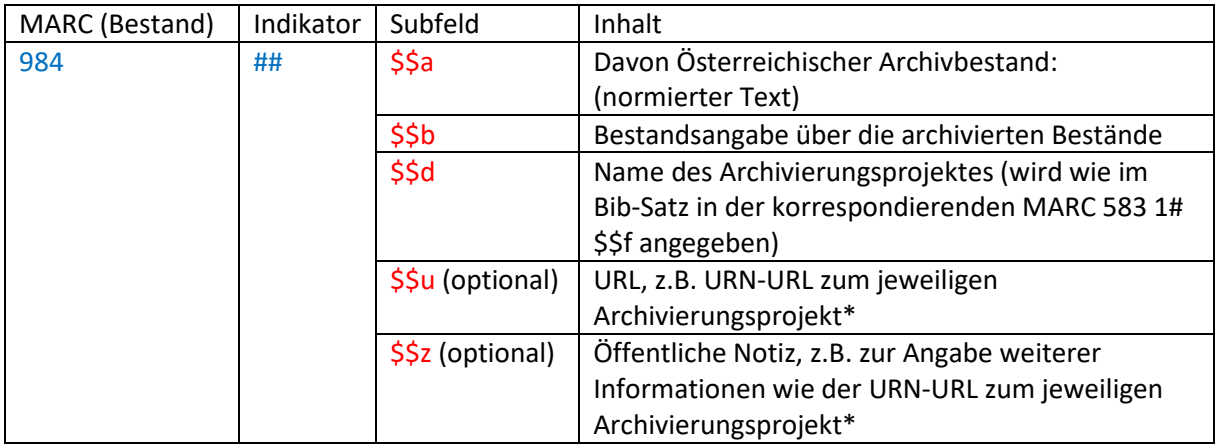

\*Anmerkung: Für die Angabe der URL des Archivierungsprojektes könnte \$\$u verwendet werden, das in Primo als Link ausgelesen werden kann. Allerdings öffnet sich der Link aus \$\$u im selben Primo-Fenster. Wenn das nicht gewünscht ist, ist der Workaround via \$\$z zu empfehlen, bei dem in HTML festgelegt wird, dass die URL in einem eigenen Fenster aufgeht (target="\_blank").

#### Beispiel 1:

Die Österreichische Zentralbibliothek für Physik & Fachbereichsbibliothek Chemie der Universitätsbibliothek Wien (ZB Physik/FB Chemie, = A071) archiviert den Bestand einer Zeitschrift. Der Archivbestand ist zugleich der gesamte Bestand, den die ZB Physik/FB Chemie besitzt.

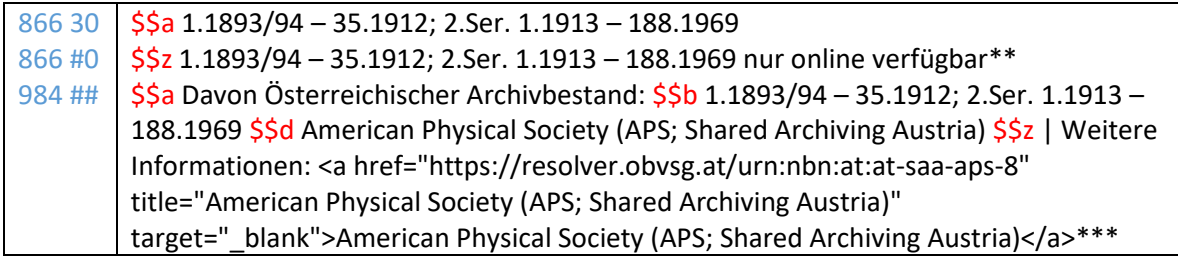

Beispiel 2:

Die ZB Physik/FB Chemie archiviert den Bestandsabschnitt 1.1970 – 30.2000 einer Zeitschrift. Sie besitzt darüber hinaus den Bestand der Zeitschrift laufend.

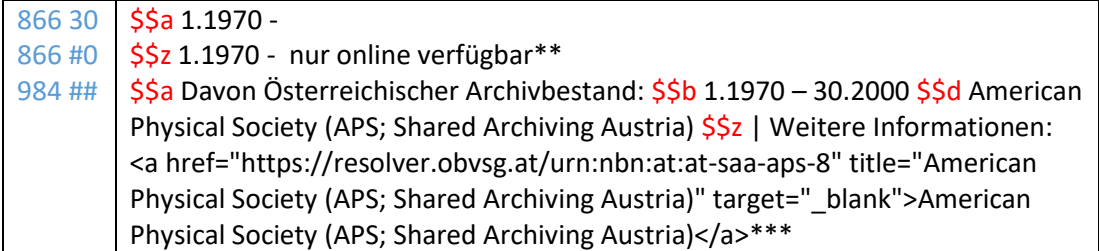

\*\*Anmerkung: Im Rahmen der UBW internen Zeitschriftenarchivierung wird in 866 #0 \$\$z vermerkt, welche Bestände nur mehr online verfügbar sind. Wie bzw. ob derartige Informationen angegeben werden, obliegt der jeweiligen Institution.

\*\*\*Anmerkung: Die UB Wien wendet für die Angabe der URL des Archivierungsprojektes den Workaround mit \$\$z an (siehe oben \*Anmerkung), daher wurde auf \$\$u verzichtet.

#### **Darstellung und Umsetzung der Kategorie 984 in Primo**

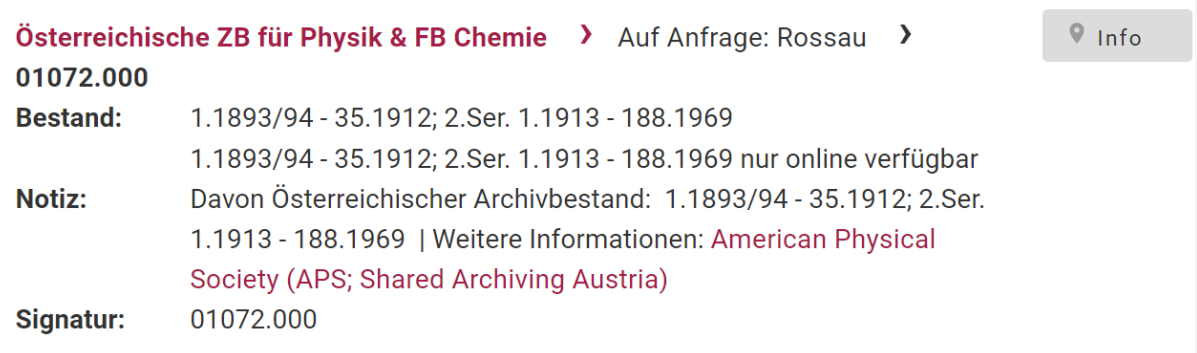

#### **(2) Abgebende Bibliothek:**

Werden Bestände bzw. Teilbestände zur Komplettierung des österreichischen Archivbestands an die Archivbibliothek abgegeben, muss die Abgebende Bibliothek

- die Bestandsangabe im lokalen Bestandsdatensatz entsprechend anpassen.
- die abgegebenen Bestände im System aussondern.

Optional kann die abgebende Bibliothek erhaltenswerte alte Bestandsinformationen vermerken (Standort, Signatur, was vorhanden war, warum und wann und an wen abgegeben wurde). Es obliegt der jeweiligen Institution, ob ein derartiger Vermerk im Bestandsdatensatz oder in einer lokalen Kategorie im Bib-Satz erfasst wird. Der Vermerk dient als Notiz für den/die Bearbeiter/in und sollte für den/die Leser/in nicht sichtbar sein.

Beispiel:

Der Bestand 1.1929 – 83.2011 einer Zeitschrift soll im Rahmen von SAA archiviert werden. Die TU Wien besitzt den Bestand 1.1928 – 81.2009 und soll Archivbibliothek werden.

Die ZB Physik/FB Chemie (A071) besitzt 1.1928 – 83.2011.

Die ZB Physik/FB Chemie (A071) gibt im November 2015 die Jahrgänge 82.2010 – 83.2011 an die TU Wien ab, entsorgt die Jahrgänge 1.1928 – 81.2009 und sondert den gesamten Bestand im System aus.

Der Bestandsdatensatz der ZB Physik/FB Chemie wird auf den Standort "Ausgeschieden" gesetzt. Zusätzlich wird im Bib-Satz Folgendes in einer lokalen Kategorie vermerkt:

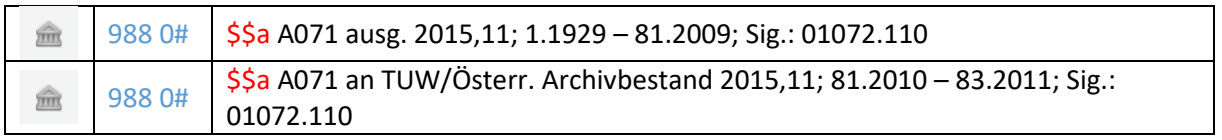

Anmerkung: Hier handelt es sich um ein Beispiel der UB Wien. Wie der Bestandsabbau lokal im System vermerkt wird, obliegt der jeweiligen Institution.

#### **(3) Teilnehmende Bibliothek:**

Jene Teilnehmer eines Archivierungsprojektes, die weder Archivbibliothek noch Abgebende Bibliothek sind, können individuell entscheiden, wie sie mit ihren Beständen verfahren. Sie können sie behalten (und ggf. weiter entlehnen) oder aussondern. Wenn aufgrund von SAA Aussonderung passiert, wäre empfehlenswert zwecks Evaluierung genauso zu agieren wie unter (2) Abgebende Bibliothek beschrieben.

# **Altdaten**

Zunächst wurden im Österreichischen Bibliothekenverbund die Metadaten zu SAA ausschließlich in den Bestandsdatensätzen der jeweiligen Institution dokumentiert (MAB 200 ## \$\$3 – \$6 bzw. MARC  $984$  ## \$\$a – \$\$d).

Im Februar 2019 wurde von der ZDB die Kategorie zu Bestandserhaltungs- und

Archivierungsmaßnahmen (PICA 4233 = MARC 583) neu eingerichtet und inhaltlich erweitert. Diese Kategorie wird im Bib-Satz vermerkt. Durch diese Erweiterung wurde ermöglicht, dass die Angaben zu SAA nun im Bib-Satz dokumentiert werden (siehe oben) und somit auch Bestandteil des internationalen Datenaustauschs sind.

Nach der Migration war es nicht möglich, die Kategorie MARC 984 (aus dem Bestandsdatensatz) im Standorte-Tab in Primo anzuzeigen. Daher mussten als Kompromisslösung die SAA-Informationen im Bestandsdatensatz in der Kategorie 866 #0 \$\$z angegeben werden.

Seit 2023 ist es möglich, für die Anzeige im Standorte-Tab in Primo beliebige Kategorien zu definieren. Daher hat man sich entschieden, die SAA-Informationen im Bestandsdatensatz wieder in der ursprünglich dafür vorgesehenen Kategorie MARC 984 zu erfassen (siehe Erfassungshilfe oben) und zur Anzeige zu bringen.

MARC 984 ## \$\$c wird nicht mehr aktiv erfasst. Der Inhalt "Archiv-Teilbibliotheks-Code (XXX-ARB")" wird nicht mehr benötigt.

Alte Daten sollten nach Möglichkeit (ev. automatisiert) auf den aktuellen Stand umgearbeitet werden.